Volume 6 ; Nomor 2 ; Juli 2023 ; Page 668-677 E-ISSN : 2615-5133 ; P-ISSN : 2621-8976 *https://ojs.trigunadharma.ac.id/index.php/jsk/index*

# **Sistem Pendukung Keputusan Pemilihan Bibit Kelapa Sawit Menggunakan Metode MOORA**

**Beni Andika<sup>1</sup> , Ahmad Fitri Boy<sup>2</sup> , Saniman<sup>3</sup> Grace Kornelius Sitepu<sup>4</sup>**

1,2,4 Sistem Informasi, STMIK Triguna Dharma

<sup>3</sup>Sistem Komputer, STMIK Triguna Dharma

Email:, <sup>1</sup>beniandika2010@gmail.com, <sup>2</sup>ahmadfitriboy@gmail.com, <sup>3</sup>sanisani.murdi@gmail.com <sup>4</sup>gracekornelius99@gmail.com

Email Penulis Korespondensi: beniandika2010@gmail.com

**Article History:** Received Jul 26<sup>th</sup>, 2023 Revised Jul 28<sup>th</sup>, 2023 Accepted Jul 30<sup>th</sup>, 2023

#### **Abstrak**

Melihat pentingnya tanaman kelapa sawit di masa ini dan masa yang akan datang, seiring dengan meningkatnya kebutuhan penduduk dunia akan minyak sawit, maka perlu dipikirkan usaha peningkatan kualitas dan kuantitas produksi kelapa sawit secara tepat agar sasaran yang diinginkan dapat tercapai. Pertumbuhan awal bibit ialah periode kritis yang sangat menentukan keberhasilan tanaman dalam mencapai pertumbuhan yang baik, dipembibitan pertumbuhan dan figur bibit tersebut sangat dipengaruhi oleh kecambah yang ditanam. Namun permasalahan yang sering terjadi pada PTPN IV Kebun Balimbingan adalah asisten kepala tanaman masih melakukan pemilihan bibit kelapa sawit secara manual dan cenderung subjektif sehingga membutuhkan waktu yang cukup lama dan hasil yang didapatkan tidak akurat. Sistem Pendukung keputusan adalah salah satu bidang keilmuan pemilihan bibit terbaik secara objektif yaitu dengan berdasarkan kriteria-kriteria tertentu dan memberikan berbagai alternatif pilihan. Salah satu metode yang dapat membantu dalam proses pemilihan bibit kelapa sawit adalah metode multi-objective optimization by ratio analysis (MOORA). Metode ini memiliki tingkat fleksibilitas yang tinggi dan kemudahan dalam memisahkan bagian subjektif dari suatu proses evaluasi ke dalam kriteria bobot keputusan dengan beberapa atribut pengambila keputusan. Hasil penelitian ini bermanfaat bagi perusahaan dan dapat dikategorikan sebagai sistem pendukung keputusan Ketika solusi atau hasil yang diperoleh dari perhitungan metode metode multi-objective optimization by ratio analysis (MOORA) dapat dijadikan suatu keputusan dalam pemilihan bibit terbaik di PTPN IV Kebun Balimbingan.

**Kata Kunci :** Bibit Kelapa Sawit, MOORA, Sistem Pendukung Keputisan, PTPN IV

#### *Abstract*

*Seeing the importance of oil palm plants in the present and the future, along with the increasing needs of the world population for palm oil, it is necessary to think about efforts to improve the quality and quantity of palm oil production appropriately so that the desired target can be achieved. The initial growth of seedlings is a critical period that greatly determines the success of plants in achieving good growth, seeded growth and the figure of the seedlings is greatly influenced by the sprouts planted. However, the problem that often occurs in PTPN IV Kebun Balimbingan is that the assistant head of plants still selects oil palm seeds manually and tends to be subjective so that it takes a long time and the results obtained are not accurate. Decision support system is one of the scientific fields of selecting the best seeds objectively, namely based on certain criteria and providing various alternative choices. One method that can help in the process of selecting oil palm seedlings is the multi-objective optimization by ratio analysis (MOORA) method. This method has a high degree of flexibility and ease in separating the subjective part of an evaluation process into decision weight criteria with several attributes of decision makers. The results of this research are useful for the company and can be categorized as a decision support system When the solution or results obtained from the calculation of the multi-objective optimization by ratio analysis (MOORA) method method can be used as a decision in the selection of the best seeds at PTPN IV Kebun Balimbingan .*

*Keyword :* Oil Palm Seeds, MOORA, Decision Support System, PTPN IV

Volume 6 ; Nomor 2 ; Juli 2023 ; Page 668-677 E-ISSN : 2615-5133 ; P-ISSN : 2621-8976 *https://ojs.trigunadharma.ac.id/index.php/jsk/index*

### **1. PENDAHULUAN**

Kelapa sawit merupakan jenis tanaman yang termasuk dalam keluarga tanaman genus elais dan arecaceae. Tanaman kelapa sawit banyak di tanam di Indonesia yang sub tropis. Buah kelapa sawit sendiri di fungsikan untuk diambil buahnya yang mana berfungsi menjadi bahan baku utama pembuatan minyak kelapa sawit[1] Melihat pentingnya tanaman kelapa sawit di masa ini dan masa yang akan datang, seiring dengan meningkatnya kebutuhan penduduk dunia akan minyak sawit, maka perlu dipikirkan usaha peningkatan kualitas dan kuantitas produksi

kelapa sawit secara tepat agar sasaran yang diinginkan dapat tercapai. Pertumbuhan awal bibit ialah periode kritis yang sangat menentukan keberhasilan tanaman dalam mencapai pertumbuhan yang baik, dipembibitan pertumbuhan dan figur bibit tersebut sangat dipengaruhi oleh kecambah yang ditanam [2].

Untuk mendapatkan hasil panen yang maksimal maka asisten kepala tanaman harus menentukan bibit kelapa sawit terbaik, supaya nantinya hasil panen yang ditentukan juga akan lebih maksimal. Namun dalam kegiatan ini asisten kepala tanaman masih melakukan pemilihan bibit kelapa sawit secara manual dan cenderung subjektif sehingga membutuhkan waktu yang cukup lama dan hasil yang didapatkan tidak akurat. Pengambilan keputusan merupakan salah satu proses yang dapat dibantu dengan adanya teknologi. Dalam menentukan suatu pilihan dari beberapa alternatif, asisten kepala tanaman perlu mempertimbangkan kriteria yang ada. Pengambilan keputusan harus dilakukan secara cepat, teliti, tepat sasaran dan dapat dipertanggung jawabkan, hal tersebut dapat menjadi kunci keberhasilan dalam pengambilan keputusan di kemudian hari [3].

Salah satu metode yang dapat digunakan dalam pengambilan keputusan untuk pemilihan bibit terbaik secara objektif yaitu dengan menggunakan sistem pendukung keputusan yang digunakan untuk mencari solusi berdasarkan kriteriakriteria tertentu dan memberikan berbagai alternatif pilihan. Salah satu metode yang dapat membantu dalam proses pemilihan bibit kelapa sawit adalah metode multi-objective optimization by ratio analysis (MOORA). Metode ini memiliki tingkat fleksibilitas yang tinggi dan kemudahan dalam memisahkan bagian subjektif dari suatu proses evaluasi ke dalam kriteria bobot keputusan dengan beberapa atribut pengambilan keputusan[4].

### **2. METODOLOGI PENELITIAN**

#### **2. Tahapan Penelitian**

Metode Penelitian dalam menyelesaikan masalah untuk menetukan karyawan tetap, yaitu sebagai berikut :

1. Teknik Pengumpulan Data (*Data Collecting)*

Teknik data *Collecting* adalah proses pengumpulan data yang berguna untuk memastikan informasi yang didapat. Teknik pengumpulan data terdiri dari 2 jenis yaitu :

- a. Observasi
- b. Wawancara
- 2. Studi Kepustakaan (*Study Of Literature)*
- 3. Penerapan Metode MOORA dalam pengolahan data menjadi sebuah keputusan

#### **2.2 Bibit Kelapa Sawit**

Kelapa sawit merupakan tumbuhan industri penting penghasil minyak masak, minyak industri, maupun bahan bakar (*biodiesel*) dan berbagai jenis turunannya seperti minyak alkohol, margarin, lilin, sabun, industri kosmetika, industri baja, kawat, radio, kulit, dan industri farmasi [5].

Pembibitan merupakan tahap budidaya kelapa sawit setelah diperoleh bahan tanam berupa kecambah kelapa sawit. Tahap pembibibitan akan menjadi penentu apakah bibit yang tumbuh sesuai dengan kriteria pertumbuhan bibit yang baik atau tidak. Salah satu yang menentukan hal tersebut adalah media tanam yang digunakan[6]. Pada umumnya pembibitan kelapa sawit yang dilakukan oleh perkebunan memakai sistem double stage (dua tahap) yaitu pre nursery dan main *nursery*. Dalam menghasilkan bibit unggul maka perlu diperhatikan dalam proses pembibitannya. Salah satunya di pembibitan *pre nursery* dimana bibit dikecambahkan hingga berumur 3 bulan. Maka dari itu dibutuhkan teknologi budidaya yang baik dan benar dalam melakukan pembibitan di pre nursery sehingga menghasilkan bibit yang unggul baik dari segi ekonomis dan agronomisnya[7].

#### **2.3 Sistem Pendukung Keputusan**

Pengambilan keputusan merupakan kegiatan manusia yang bertugas untuk mengambil keputusan terhadap suatu permasalahan. Seperti dalam perusahaan, manajer perusahaan harus mengetahui tentang seluk-beluk informasi yang diperlukan untuk pengambilan keputusan, agar keputusannya tepat dan berimplikasi menguntungkan perusahaan [8].

Sistem pendukung keputusan adalah sistem pendukung berbasis komputer bagi para pengambil keputusan manajemen yang menangani masalah tidak terstruktur. Sistem pendukung keputusan juga adalah sistem pengambil informasi yang ditunjuhkan pada suatu masalah tertentu yang harus dipecahkan oleh manager dan dapat membantu manager dalam pengambilan keputusan. Sistem pendukung keputusan merupakan bagian tak terpisahkan dari totalitas sistem organisasi keseluruhan[9].

Volume 6 ; Nomor 2 ; Juli 2023 ; Page 668-677 E-ISSN : 2615-5133 ; P-ISSN : 2621-8976 *https://ojs.trigunadharma.ac.id/index.php/jsk/index*

### **2.4 Metode** *Multi Objective Optimizaton By Ratio Analysis* **(MOORA)**

Metode MOORA diperkenalkan oleh Brauers dan Zavadkas dan pertama kali digunakan oleh Brauers dalam suatu pengambilan keputusan dengan multi-kriteria. Metode ini memiliki tingkat fleksibilitas yang tinggi dan kemudahan dalam memisahkan bagian subjektif dari suatu proses evaluasi ke dalam kriteria bobot keputusan dengan beberapa atribut pengambilan keputusan [10]

Selain itu, metode MOORA juga memiliki tingkat selektifitas yang baik karena dapat menentukan tujuan dari kriteria yang bertentangan yang mana kriteria dapat bernilai menguntungkan (*benefit*) atau yang tidak menguntungkan (cost) [11] Mandal dan Sakar dalam penelitiannya menyebutkan bahwa MOORA adalah metode terbaik dibandingkan dengan metode-metode lain. berikut ini langkah penyelesaian metode MOORA yaitu sebagai berikut [12] : 1. Menginput nilai kriteria.

- 
- 2. Membuat matriks keputusan
	- $X = |$  $x_{11}$   $x_{12}$   $x_{1n}$  $x_{21}$   $x_{22}$   $x_{2n}$  $x_{m1}$   $x_{m2}$   $x_{mn}$ ].......................................................................................... (1)
- 3. Normalisasi pada metode MOORA. Normalisasi bertujuan untuk menyatukan setiap element matriks sehingga element sehingga element pada matriks memiliki nilai yang seragam. Normalisasi pada MOORA dapat dihitung menggunakan persamaan sebagai berikut :

 ∗ = √[∑ =1 <sup>2</sup> ⁄ ] ................................................................................................... (2)

4. Optimalkan Atribut. Untuk optimasi multi obyektif, pertunjukan normal ini ditambahkan dalam hal memaksimalkan (untuk menguntungkan atribut) dan dikurangi jika terjadi minimisasi (untuk atribut yang tidak menguntungkan). Maka masalah optimasi menjadi:

$$
Yi = \sum_{j=1}^{g} = 1 X^* ij - \sum_{j=1}^{n} = g + 1 X^{ij}
$$
.................  
3)

5. Mengurangi nilai maximax dan minmax untuk menandakan bahwa sebuah atribut lebih penting itu bias dikalikan dengan bobot yang sesuai (Koefisien signifikasi). Saat atribut bobot dipertimbangkan perhitungan menggunakan persaman sebagai berikut.

 = ∑ = =1 ∗ − ∑ = + 1 ∗ ..................................................................... (4)

1. Menentukan rangking dari hasil perhitungan MOORA.

### **3. HASIL DAN PEMBAHASAN**

#### **3.1 Penerapan Metode MOORA**

Dalam menentukan bibit kelapa sawit terbaik menggunakan metode MOORA digunakan beberapa jenis data diantaranya yaitu data primer, data kriteria, serta bobot preferensi yang ditentukan berasal dari pihak perusahaan khususnya pada pihak asisten kepala tanaman

1. Menentukan Data Alternatif, Data Kriteria, Serta Bobot Penilaian

Berdasarkan penelitian yang dilakukan dalam pemilihan bibit kelapa sawit , maka data alternatif yang diperoleh yaitu sebagai berikut

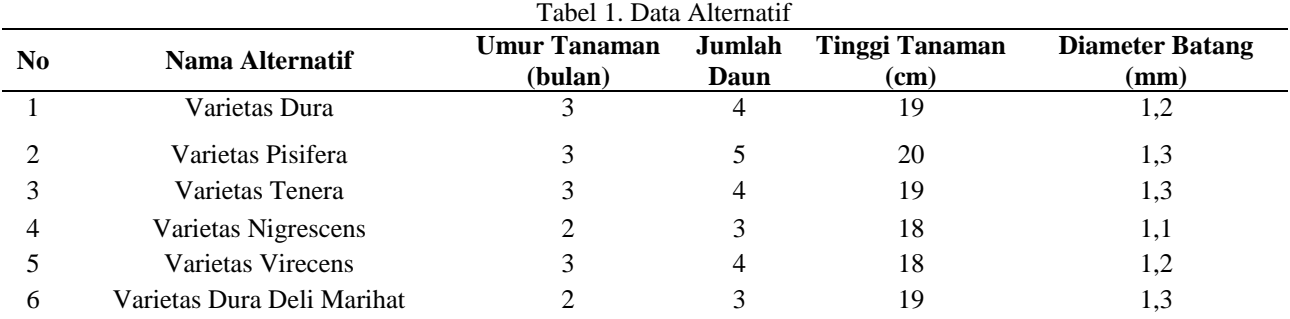

Volume 6 ; Nomor 2 ; Juli 2023 ; Page 668-677 E-ISSN : 2615-5133 ; P-ISSN : 2621-8976 *https://ojs.trigunadharma.ac.id/index.php/jsk/index*

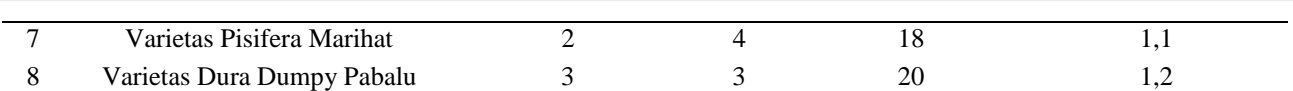

Proses pengambilan keputusan ini dilakukan berdasarkan kriteria yang telah ditetapkan sebagai tolak ukur untuk Pemilihan Bibit Kelapa Sawit. Adapun kriteria yang digunakan adalah sebagai berikut :

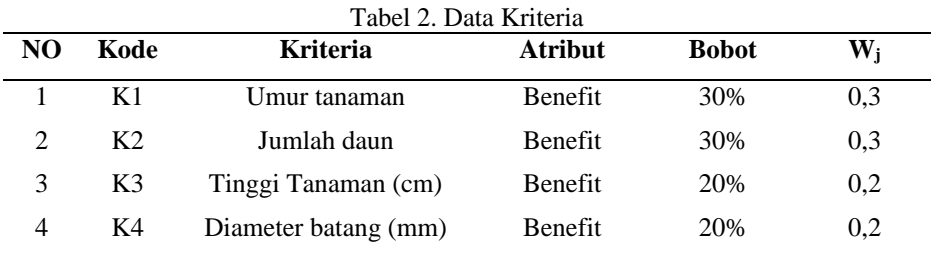

Berdasarkan data yang didapat tersebut, selanjutnya adalah melakukan konversi setiap kriteria untuk dapat dilakukan pengolahan ke dalam metode MOORA. Berikut adalah konversi dari kriteria yang digunakan dalam menyelesaikan masalaah terkait pemilihan Bibit Kelapa Sawit :

#### a. Aturan Penilaian Umur

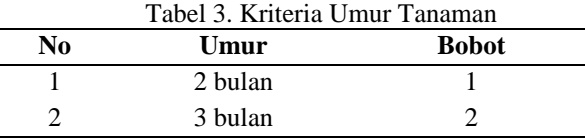

#### b. Aturan Penilaian Jumlah Daun

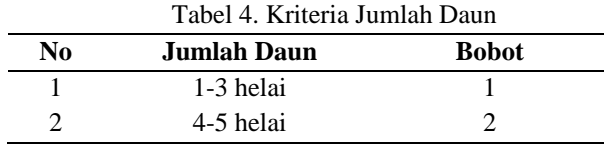

### c. Aturan Penilaian Tinggi Tanaman

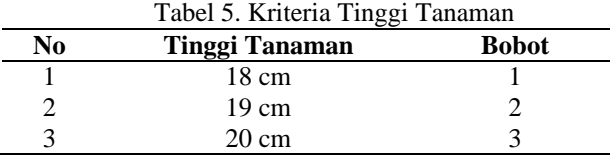

#### d. Aturan Diameter Tanaman

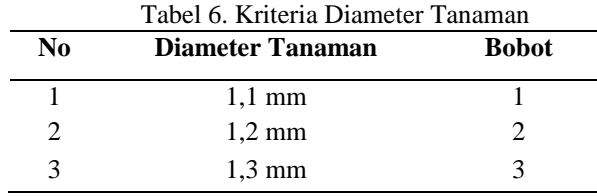

Berdasarkan konversi yang telah dilakukan pada setiap kriteria, maka data alternatif akan dikonversi sesuai dengan nilai bobot penilaian kriteria yang telah ditentukan, Berikut ini hasil konversi data alternatif :

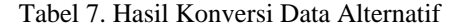

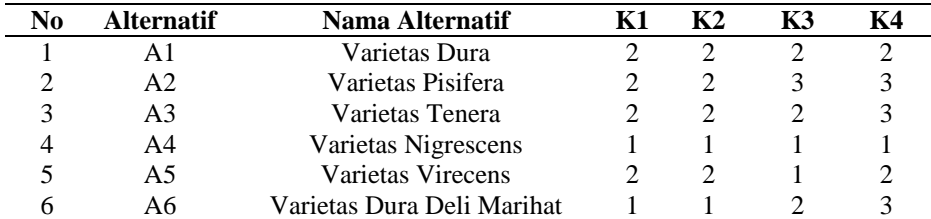

Volume 6 ; Nomor 2 ; Juli 2023 ; Page 668-677 E-ISSN : 2615-5133 ; P-ISSN : 2621-8976 *https://ojs.trigunadharma.ac.id/index.php/jsk/index*

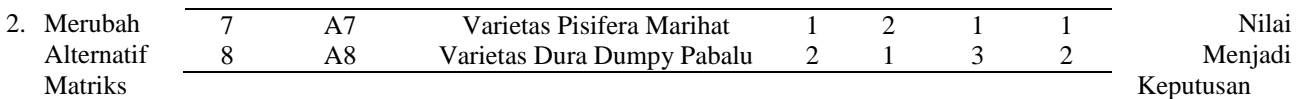

 Dari konversi alternatif yang telah dilakukan, Langkah selanjutnya adalah merubah nilai alternatif menjadi matriks keputusan berdasarkan masing – masing kriteria. Maka di dapatkan matriks keputusan sebagai berikut :

$$
x = \begin{pmatrix} 2 & 2 & 2 & 2 \\ 2 & 2 & 3 & 3 \\ 2 & 2 & 2 & 3 \\ 1 & 1 & 1 & 1 \\ 2 & 2 & 1 & 2 \\ 1 & 1 & 2 & 3 \\ 1 & 2 & 1 & 1 \end{pmatrix}
$$

3. Normalisasi setiap elemen matriks dan optimalisasi nilai atribut

Merupakan tahapan algoritma MOORA dalam normalisasi setiap elemen matriks keputusan dan nilai atribut dengan penyelesaian sebagai berikut :

Penyelesaian :

1. Membuat matriks keputusan ternormalisasi X :

$$
Xij = \frac{Rij}{\sqrt{\sum_{i=j}^{m} Rij^2}}
$$

Matriks keputusan MOORA normalisasi kolom 1 ( kolom kriteria "Umur Tanaman" ) sebagai berikut :  $X - 1$ 

$$
X_{1}1 = \frac{x_{1}^{2}}{\sqrt{x_{1}^{2} + x_{2}^{2} + x_{3}^{2} + x_{4}^{2} + x_{5}^{2} + x_{6}^{2} + x_{7}^{2} + x_{8}^{2}}}
$$
\n
$$
= \frac{2}{\sqrt{2^{2} + 2^{2} + 2^{2} + 1^{2} + 2^{2} + 1^{2} + 2^{2} + 2^{2} +
$$

Volume 6 ; Nomor 2 ; Juli 2023 ; Page 668-677 E-ISSN : 2615-5133 ; P-ISSN : 2621-8976 *https://ojs.trigunadharma.ac.id/index.php/jsk/index*

Matriks keputusan MOORA normalisasi kolom 2 ( kolom kriteria "Jumlah daun" ) sebagai berikut :

$$
X_1 2 = \frac{x_1 2}{\sqrt{x_1^2 + x_2^2 + x_3^2 + x_4^2 + x_5^2 + x_6^2 + x_7^2 + x_8^2}}
$$
  
\n
$$
= \frac{2}{\sqrt{2^2 + 2^2 + 2^2 + 1^2 + 2^2 + 1^2 + 2^2 + 1^2}}
$$
  
\n
$$
= 0,417
$$
  
\n
$$
X_2 2 = \frac{x_2}{\sqrt{x_1^2 + x_2^2 + x_3^2 + x_4^2 + x_5^2 + x_6^2 + x_7^2 + x_8^2}}
$$
  
\n
$$
= \frac{2}{\sqrt{2^2 + 2^2 + 2^2 + 1^2 + 2^2 + 1^2 + 2^2 + 1^2}}
$$
  
\n
$$
= 0,417
$$
  
\n
$$
X_3 2 = \frac{x_3 2}{\sqrt{x_1^2 + x_2^2 + x_3^2 + x_4^2 + x_5^2 + x_6^2 + x_7^2 + x_8^2}}
$$
  
\n
$$
= \frac{2}{\sqrt{2^2 + 2^2 + 2^2 + 1^2 + 2^2 + 1^2}}
$$
  
\n
$$
= 0,417
$$
  
\n
$$
X_4 2 = \frac{x_4 2}{\sqrt{x_1^2 + x_2^2 + x_3^2 + x_4^2 + x_5^2 + x_6^2 + x_7^2 + x_8^2}}
$$
  
\n
$$
= \frac{1}{\sqrt{2^2 + 2^2 + 2^2 + 1^2 + 2^2 + 1^2}}
$$
  
\n
$$
= 0,208
$$
  
\n
$$
X_5 2 = \frac{x_5 2}{\sqrt{x_1^2 + x_2^2 + x_3^2 + x_4^2 + x_5^2 + x_6^2 + x_7^2 + x_8^2}}
$$
  
\n
$$
= \frac{2}{\sqrt{2^2 + 2^2 + 2^2 + 1^2 + 2^2 + 1^2}}
$$
  
\n
$$
= 0,417
$$
  
\n
$$
X_6 2 = \frac{x_6 2}{\sqrt{x_1^2 + x_2^
$$

Matriks keputusan MOORA normalisasi kolom 3 ( kolom kriteria "Tinggi Tanaman" ) sebagai berikut :  $X_1$ 3

$$
X_13 = \frac{x_13}{\sqrt{x_1^2 + x_2^2 + x_3^2 + x_4^2 + x_5^2 + x_6^2 + x_7^2 + x_8^2}}
$$
  
\n
$$
= \frac{2}{\sqrt{2^2 + 3^2 + 2^2 + 1^2 + 1^2 + 2^2 + 1^2 + 3^2}}
$$
  
\n
$$
= 0,348
$$
  
\n
$$
X_23 = \frac{x_23}{\sqrt{x_1^2 + x_2^2 + x_3^2 + x_4^2 + x_5^2 + x_6^2 + x_7^2 + x_8^2}}
$$
  
\n
$$
= \frac{3}{\sqrt{2^2 + 3^2 + 2^2 + 1^2 + 1^2 + 2^2 + 1^2 + 3^2}}
$$
  
\n
$$
= 0,522
$$
  
\n
$$
X_33 = \frac{x_33}{\sqrt{x_1^2 + x_2^2 + x_3^2 + x_4^2 + x_5^2 + x_6^2 + x_7^2 + x_8^2}}
$$
  
\n
$$
= \frac{2}{\sqrt{2^2 + 3^2 + 2^2 + 1^2 + 1^2 + 2^2 + 1^2 + 3^2}}
$$
  
\n
$$
= 0,348
$$
  
\n
$$
X_43 = \frac{x_43}{\sqrt{x_1^2 + x_2^2 + x_3^2 + x_4^2 + x_5^2 + x_6^2 + x_7^2 + x_8^2}}
$$
  
\n
$$
= \frac{1}{\sqrt{2^2 + 3^2 + 2^2 + 1^2 + 1^2 + 2^2 + 1^2 + 3^2}}
$$
  
\n
$$
= 0,174
$$
  
\n
$$
X_53 = \frac{x_3}{\sqrt{x_1^2 + x_2^2 + x_3^2 + x_4^2 + x_5^2 + x_6^2 + x_7^2 + x_8^2}}
$$
  
\n
$$
= \frac{1}{\sqrt{2^2 + 3^2 + 2^2 + 1^2 + 1^2 + 2^2 + 1^2 + 2^2 + 1^2 + 2^2 + 1^2 + 2^2 + 1^2 + 2^2 + 1^2 +
$$

Volume 6 ; Nomor 2 ; Juli 2023 ; Page 668-677 E-ISSN : 2615-5133 ; P-ISSN : 2621-8976 *https://ojs.trigunadharma.ac.id/index.php/jsk/index*

= 0,174 3 = 3 √1 + 2 + 3 + 4 + 5 + 6 + 7 + 8 = √2 +3 +2 +1 +1 +2 +1 +3 = 0,348 3 = 3 √1 + 2 + 3 + 4 + 5 + 6 + 7 + 8 = √2 +3 +2 +1 +1 +2 +1 +3 = 0,174 3 = 3 √1 + 2 + 3 + 4 + 5 + 6 + 7 + 8 = √2 +3 +2 +1 +1 +2 +1 +3 = 0,522 Matriks keputusan MOORA normalisasi kolom 4 ( kolom kriteria "Diameter Batang" ) sebagai berikut : 4 = 4 √1 + 2 + 3 + 4 + 5 + 6 + 7 + 8 = √2 +3 +3 +1 +2 +3 +1 +2 = 0,312 4 = 4 √1 + 2 + 3 + 4 + 5 + 6 + 7 + 8 = √2 +3 +3 +1 +2 +3 +1 +2 = 0,468 4 = 4 √1 + 2 + 3 + 4 + 5 + 6 + 7 + 8 = √2 +3 +3 +1 +2 +3 +1 +2 = 0,468 4 = 4 √1 + 2 + 3 + 4 + 5 + 6 + 7 + 8 = √2 +3 +3 +1 +2 +3 +1 +2 = 0,156 4 = 4 √1 + 2 + 3 + 4 + 5 + 6 + 7 + 8 = √2 +3 +3 +1 +2 +3 +1 +2 = 0,312 4 = 4 √1 + 2 + 3 + 4 + 5 + 6 + 7 + 8 = √2 +3 +3 +1 +2 +3 +1 +2 = 0,468 4 = 4 √1 + 2 + 3 + 4 + 5 + 6 + 7 + 8 = √2 +3 +3 +1 +2 +3 +1 +2 = 0,156 4 = 4 √1 + 2 + 3 + 4 + 5 + 6 + 7 + 8 = √2 +3 +3 +1 +2 +3 +1 +2 = 0,312 Maka dari perhitungan diatas menghasilkan matriks ternormalisasi X sebagai berikut : 0,417 0,417 0,348 0,312

Volume 6 ; Nomor 2 ; Juli 2023 ; Page 668-677 E-ISSN : 2615-5133 ; P-ISSN : 2621-8976 *https://ojs.trigunadharma.ac.id/index.php/jsk/index*

4. menghitung Nilai optimasi *Multi objektif* MOORA (Max). Berikut proses perhitungan nilai optimasi *Multi Objektif*  MOORA dengan menggunakan persamaan berikut :  $yi = \sum_{j=1}^{m} Xij - \sum_{j=g+1}^{n} Xij$ Dimana w (bobot kriteria) adalah : {0,3 ; 0,3 ; 0,2 ; 0,2}  $Y1 = (X_{11} * W_1) + (X_{21} * W_2) + (X_{31} * W_3) + (X_{41} * W_4)$  $=(0,417*0,3) + (0,417*0,3) + (0,348*0,2) + (0,312*0,2)$  $= 0,125 + 0,125 + 0,069 + 0,062$  $= 0,381$  $Y2 = (X_{12} * W_1) + (X_{22} * W_2) + (X_{32} * W_3) + (X_{42} * W_4)$  $= (0,417*0,3) + (0,417*0,3) + (0,522*0,2) + (0,468*0,2)$  $= 0.125 + 0.125 + 0.104 + 0.093$  $= 0,447$  $Y3 = (X_{13} * W_1) + (X_{23} * W_2) + (X_{33} * W_3) + (X_{43} * W_4)$  $= (0,417*0,3) + (0,417*0,3) + (0,348*0,2) + (0,468*0,2)$  $= 0,125 + 0,125 + 0,069 + 0,093$  $= 0.412$  $Y4 = (X_{14} * W_1) + (X_{24} * W_2) + (X_{34} * W_3) + (X_{44} * W_4)$  $= (0,208*0,3) + (0,208*0,3) + (0,174*0,2) + (0,156*0,2)$  $= 0.062 + 0.062 + 0.034 + 0.031$  $= 0,189$  $Y5 = (X_{15} * W_1) + (X_{25} * W_2) + (X_{35} * W_3) + (X_{45} * W_4)$  $=(0,417*0,3) + (0,417*0,3) + (0,174*0,2) + (0,312*0,2)$  $= 0,125 + 0,125 + 0,034 + 0,062$  $= 0,346$  $Y6 = (X_{16} * W_1) + (X_{26} * W_2) + (X_{36} * W_3) + (X_{46} * W_4)$  $=(0,208*0,3) + (0,208*0,3) + (0,348*0,2) + (0,468*0,2)$  $= 0,062 + 0,062 + 0,069 + 0,093$  $= 0.286$  $YZ = (X_{17} * W_1) + (X_{27} * W_2) + (X_{37} * W_3) + (X_{47} * W_4)$  $=(0,208*0,3) + (0,417*0,3) + (0,174*0,2) + (0,156*0,2)$  $= 0.062 + 0.125 + 0.034 + 0.031$  $= 0.252$  $Y8 = (X_{18} * W_1) + (X_{28} * W_2) + (X_{38} * W_3) + (X_{48} * W_4)$  $=(0,417*0,3) + (0,208*0,3) + (0,522*0,2) + (0,312*0,2)$  $= 0,125 + 0,062 + 0,104 + 0,062$  $= 0.353$ 5. Nilai Preferensi

Dibawah ini merupakan nilai preferensi untuk semua data alternatif yang dihitung menggunakan metode MOORA. Tabel 8. Nilai Preferensi (Yi)

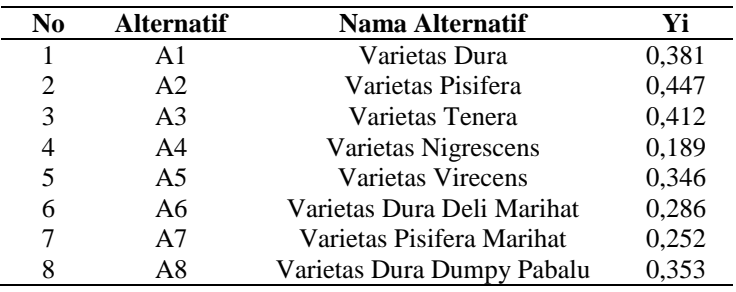

#### **3.2 Implementasi Sistem**

Berikut ini merupakan hasil implementasi sistem yang telah dibangun berbasis *desktop* menggunakan *Visual Studio 2010, Microsoft Acces 2010, dan Crystal Report* 

b. *Form* Data Alternatif

Volume 6 ; Nomor 2 ; Juli 2023 ; Page 668-677 E-ISSN : 2615-5133 ; P-ISSN : 2621-8976 *https://ojs.trigunadharma.ac.id/index.php/jsk/index*

*Menu* alternatif berfungsi untuk pengolahan dalam tambah data, ubah data, bersih data , dan hapus . Adapun *menu*  alternatif sebagai berikut :

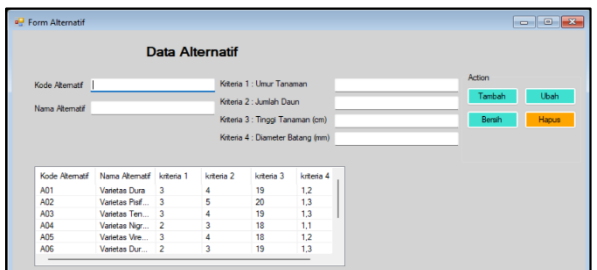

Gambar 5. Tampilan Data Alternatif

#### c. *Menu* Data Kriteria

*Menu* data kriteria berfungsi sebagai pengolahan dalam ubah data, bersih data pada *textbox* dan tutup form kriteria. Adapun *menu* kriteria sebagai berikut :

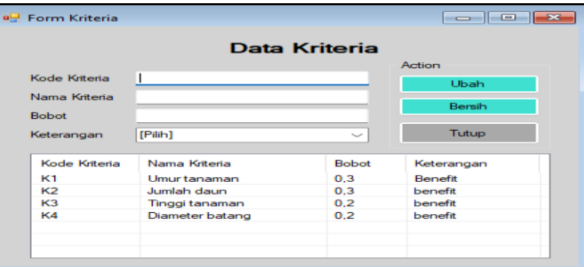

Gambar 6. Tampilan Data Kriteria

#### d. Menu Proses MOORA

Pada bagian ini diminta untuk melakukan pengujian proses MOORA dengan data baru dan pada bagian ini diminta untuk dapat menguji keakuratan sistem yang dirancang dengan tools-tools yang sudah teruji dan terkalibrasi sebelumnya. Adapun hasil proses program dalam pemilihan bibit kelapa sawit adalah sebagai berikut :

|                                 | <b>Niker Alternation</b> |                |                |                                                                      |                      | <b>Nila Kenna</b>                                                                                                    |                                 |       |                |                                                            |                     |         |                   |
|---------------------------------|--------------------------|----------------|----------------|----------------------------------------------------------------------|----------------------|----------------------------------------------------------------------------------------------------|---------------------------------|-------|----------------|------------------------------------------------------------|---------------------|---------|-------------------|
| Kode Aberratt                   |                          | Nited K1       | <b>Mar 82</b>  | New K3                                                               | Nilai K4             |                                                                                                    | Kt                              |       | 12             | ю                                                          | K4                  |         |                   |
| A01                             |                          | ٠              | ٠              | $\mathbf{r}$                                                         | 12                   |                                                                                                    | 69                              |       | e si           | 0.2                                                        | 0.2                 |         |                   |
| A62                             |                          | 5              | ×              | $\mathbf{z}$<br>$\bullet$<br>3.8<br>10<br>19<br>$\ddot{\phantom{a}}$ | 13<br>13             |                                                                                                    |                                 |       |                |                                                            |                     |         |                   |
| AD3                             |                          | s              | ٠              |                                                                      |                      |                                                                                                    |                                 |       |                |                                                            |                     |         |                   |
| AD4                             |                          | ż              | ٠              |                                                                      | 1.1                  |                                                                                                    |                                 |       |                |                                                            |                     |         |                   |
| ADS                             |                          | s              | ٠              |                                                                      | 12                   |                                                                                                    |                                 |       |                |                                                            |                     |         |                   |
| ADI.                            |                          | $\overline{a}$ | ï              |                                                                      | 13                   |                                                                                                    |                                 |       |                |                                                            |                     |         |                   |
| A67                             |                          | $\overline{a}$ | x              |                                                                      | $\ddot{\phantom{1}}$ |                                                                                                    |                                 |       |                |                                                            |                     |         |                   |
|                                 |                          |                |                |                                                                      |                      |                                                                                                    |                                 |       |                |                                                            |                     |         |                   |
| <b>Niker Motolco</b>            |                          |                |                |                                                                      | Nia Penbagi          |                                                                                                    |                                 |       |                |                                                            |                     |         |                   |
| ż                               | $\overline{a}$           |                | $\overline{a}$ |                                                                      | 4.799                |                                                                                                    | 4,795                           | 5,745 | 0.403          |                                                            |                     |         |                   |
| ä                               | 2                        |                |                |                                                                      |                      |                                                                                                    |                                 |       |                |                                                            |                     |         |                   |
| ä                               | 2                        | 2              |                |                                                                      |                      |                                                                                                    |                                 |       |                |                                                            |                     |         |                   |
|                                 |                          |                |                |                                                                      |                      |                                                                                                    |                                 |       |                |                                                            |                     |         |                   |
| ä                               |                          | ä              |                |                                                                      |                      |                                                                                                    |                                 |       |                |                                                            |                     |         |                   |
| ٠                               |                          | ä              |                |                                                                      |                      |                                                                                                    |                                 |       |                |                                                            |                     |         |                   |
| ٠                               |                          | ٠              |                |                                                                      |                      |                                                                                                    |                                 |       |                |                                                            |                     |         |                   |
|                                 |                          |                |                |                                                                      |                      |                                                                                                    |                                 |       |                |                                                            |                     |         |                   |
| <b>Haal Proses</b><br>Nomaltwat |                          |                |                |                                                                      |                      |                                                                                                    |                                 |       |                |                                                            |                     | Actoria |                   |
|                                 |                          |                |                | <b>Know Stemmer</b>                                                  |                      | Name Abamed                                                                                                    |                                 |       | Hard           | Keterangan                                                 |                     |         |                   |
| 0.417                           | 0.417                    | 0.348          | 0.312          | N32                                                                  |                      |                                                                                                    | <b>Venture Pollars</b>          |       | 0.448          | <b>Blott Ungard</b>                                        |                     | Proscu  | Laporan<br>TUBUR  |
| 0.417                           | 0.417                    | 0.922          | C-469          | <b>ADS</b>                                                           |                      | <b>Venture Tenane</b><br><b>Vendas Dura</b><br>Veretas Dura Durrey Pa<br><b>Vatalax Viscours</b><br>Vetetax Dura Dell Marinet |                                 |       | 0.414<br>0.382 | <b>Blott Ungard</b>                                        |                     |         |                   |
| 0.417                           | 0.417                    | 0.348          | 0.469          | A01                                                                  |                      |                                                                                                    |                                 |       |                |                                                            | <b>Blott Ungard</b> |         |                   |
| 0.209                           | 0.209                    | 0.174          | 0.156          | <b>ADR</b>                                                           |                      |                                                                                                    |                                 |       | 0.355          | <b>Blott Ungard</b><br><b>Blott Ungard</b><br>Tidek Ungayl |                     |         |                   |
| 0.417                           | 0.417                    | 0.174          | 0.312          | AM6                                                                  |                      |                                                                                                    |                                 |       | 0.347          |                                                            |                     |         |                   |
| 0.209                           | 0.209                    | 0.348          | 0.469          | AM <sup>6</sup>                                                      |                      |                                                                                                    |                                 |       | 0.289          |                                                            |                     |         |                   |
| 0.209                           | 0.417                    | 0.174          | 0.156          | AA'S                                                                 |                      |                                                                                                    | <b>Vanishan Profess Martius</b> |       | 0.254          |                                                            | Total Livered       | Tutun   | <b>Automotive</b> |

Gambar 7. Proses Metode MOORA

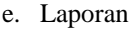

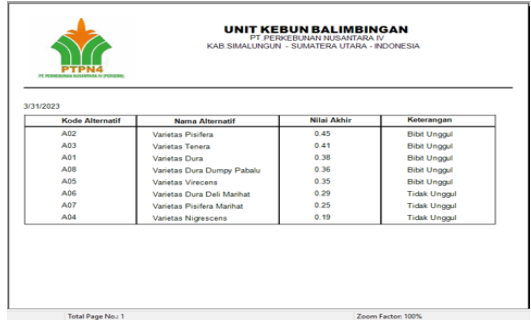

Gambar 8. Laporan Hasil Metode MOORA

### **4. KESIMPULAN**

Dari hasil pembahasan mengenai aplikasi sistem pendukung keputusan yang dibangun untuk pemilihan bibit kelapa sawit dapat diambil kesimpulan adalah sebagai berikut : Dengan sistem pendukung keputusan dalam pemilihan bibit kelapa sawit maka penilaian lebih akurat dan objektif. Berdasarkan hasil penelitian, dalam upaya merancang sistem

Volume 6 ; Nomor 2 ; Juli 2023 ; Page 668-677 E-ISSN : 2615-5133 ; P-ISSN : 2621-8976 *https://ojs.trigunadharma.ac.id/index.php/jsk/index*

pendukung keputusan berbasis *desktop* yang mengadopsi metode MOORA dapat digunakan dalam penelitian pemilihan bibit kelapa sawit. Dengan menggunakan bahasa pemrograman *Visual Studio* dan *database Micrrosoft Acces* aplikasi sistem pendukung keputusan dengan metode MOORA dapat dirancang dan membantu dalam menentukan bibit kelapa sawit.

### **UCAPAN TERIMA KASIH**

Terima kasih disampaikan kepada Tuhan Yang Maha Esa yang memberikan rahmat dan karunia sehingga mampu menyelesaikan jurnal ini. Kemudian kepada Bapak Beni Andika dan Bapak Ahmad Fitri Boy atas arahan dan bimbingannya selama proses pengerjaan skripsi hingga sampai ke penyusunan jurnal ini dan kepada seluruh jajaran Manajemen, Dosen serta pegawai kampus STMIK Triguna Dharma yang telah banyak membantu baik dari segi informasi ataupun dukungan lainnya.

#### **DAFTAR PUSTAKA**

- [1] I. I. Sinon and A. F. Rozi, "Sistem Pendukung Keputusan Dalam Pemilihan Biji Kelapa Sawit Menggunakan Metode MOORA," *J. Teknol. Dan Sist. Inf. Bisnis*, vol. 3, no. 2, pp. 425–430, 2021, doi: 10.47233/jteksis.v3i2.301.
- [2] H. Hermanto and N. Izzah, "SISTEM PENDUKUNG KEPUTUSAN PEMILIHAN BIBIT KELAPA SAWIT DENGAN METODE SIMPLE ADDITIVE WEIGHTING (SAW)," *Mat. Dan Pembelajaran*, vol. 6, no. 2, p. 184, 2018, doi: 10.33477/mp.v6i2.669.
- [3] S. Riyadi, T. Haryanti, and L. Kurniawati, "Sistem pendukung keputusan penentuan rumah tangga miskin pada desa cibangkong dengan metode waspas," *J. Ris. Inform.*, vol. 1, no. 4, 2019.
- [4] P. Metode, F. Simple, K. Pengangkatan, K. T. Pada, and A. E. S. A. Kusumah, "Aldo esa kusumah 11180115," 2019.
- [5] Fazliani, Islamiyah, and J. A. Widians, "Sistem Pendukung Keputusan Pemilihan Jenis Bibit Unggul Kelapa Sawit Dengan Metode Analytic Hierarchy Process (AHP)," *Semin. Ilmu Komput. dan Teknol. Inf.*, vol. 2, no. 1, pp. 170–174, 2019, [Online]. Available: http://e-journals.unmul.ac.id/index.php/SAKTI/article/view/255
- [6] M. Ariyanti, I. R. Dewi, Y. Maxiselly, and Y. A. Chandra, "PERTUMBUHAN BIBIT KELAPA SAWIT (Elaeis guineensis Jacq.) DENGAN KOMPOSISI MEDIA TANAM DAN INTERVAL PENYIRAMAN YANG BERBEDA," *J. Penelit. Kelapa Sawit*, vol. 26, no. 1, pp. 11–22, 2018, doi: 10.22302/iopri.jur.jpks.v26i1.58.
- [7] N. R. Gia Asra, Toga Simanungkalit\*, "Respons Pemberian Kompos Tandan Kosong Kelapa Sawit dan Zeolit Terhadap Pertumbuhan Bibit Kelapa Sawit di Pre Nursery," vol. 3, no. 2337, pp. 416–426, 2019.
- [8] Nia Komalasari, "Sistem Pendukung Keputusan Kelaikan Terbang (SPK2T)," *J. Ind. Elektro dan Penerbangan 4*, vol. 4, no. 1, pp. 1–11, [Online]. Available: https://scholar.google.com/scholar?oi=bibs&cluster=573809911365804404&btnI=1&hl=id&authuser=1
- [9] rian hanafi, "Sistem Pendukung Keputusan Penerimaan Calon Karyawan Terbaik Di Ptpn.Iv Menggunakan Metode Analytic Hierarchy Process (Ahp)," no. 15220079, pp. 1–6, 2019.
- [10] I. Hidayatulloh and M. Z. Naf'an, "Metode MOORA Dengan Pendekatan Price-Quality Ratio Untuk Rekomendasi Pemilihan Smartphone," *Proceeding SINTAK*, pp. 62–68, 2019.
- [11] S. Manurung, "SISTEM PENDUKUNG KEPUTUSAN PEMILIHAN GURU DAN PEGAWAI TERBAIK MENGGUNAKAN METODE MOORA," *Simetris J. Tek. Mesin, Elektro dan Ilmu Komput.*, vol. 9, no. 1, pp. 701–706, 2018, doi: 10.24176/simet.v9i1.1967.
- [12] C. Fadlan, A. P. Windarto, and I. S. Damanik, "Penerapan Metode MOORA pada Sistem Pemilihan Bibit Cabai (Kasus: Desa Bandar Siantar Kecamatan Gunung Malela)," *J. Appl. Informatics Comput.*, vol. 3, no. 2, pp. 42– 46, 2019, doi: 10.30871/jaic.v3i2.1324.